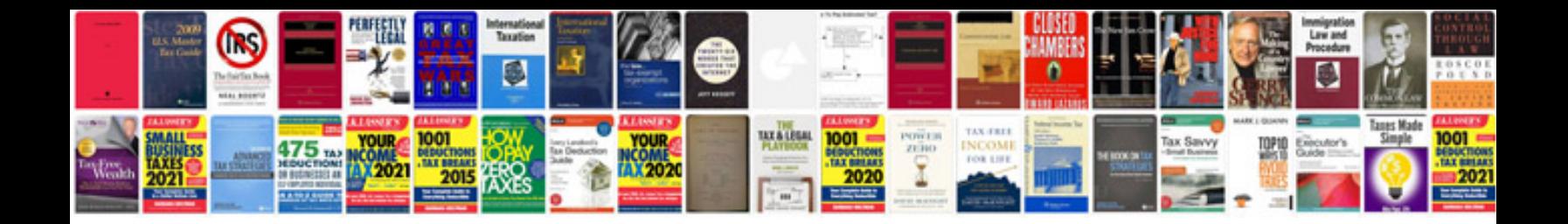

**Create fillable forms** 

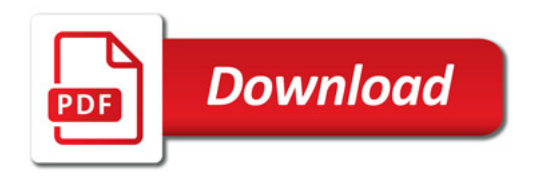

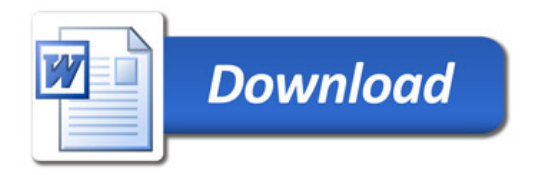